## **MITSUBISHI ELECTRIC** Système de contrôle CITY MULTI **Commande à distance ME PAR-F27MEA**

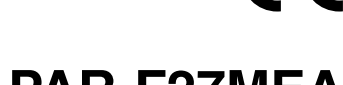

 $\epsilon$ 

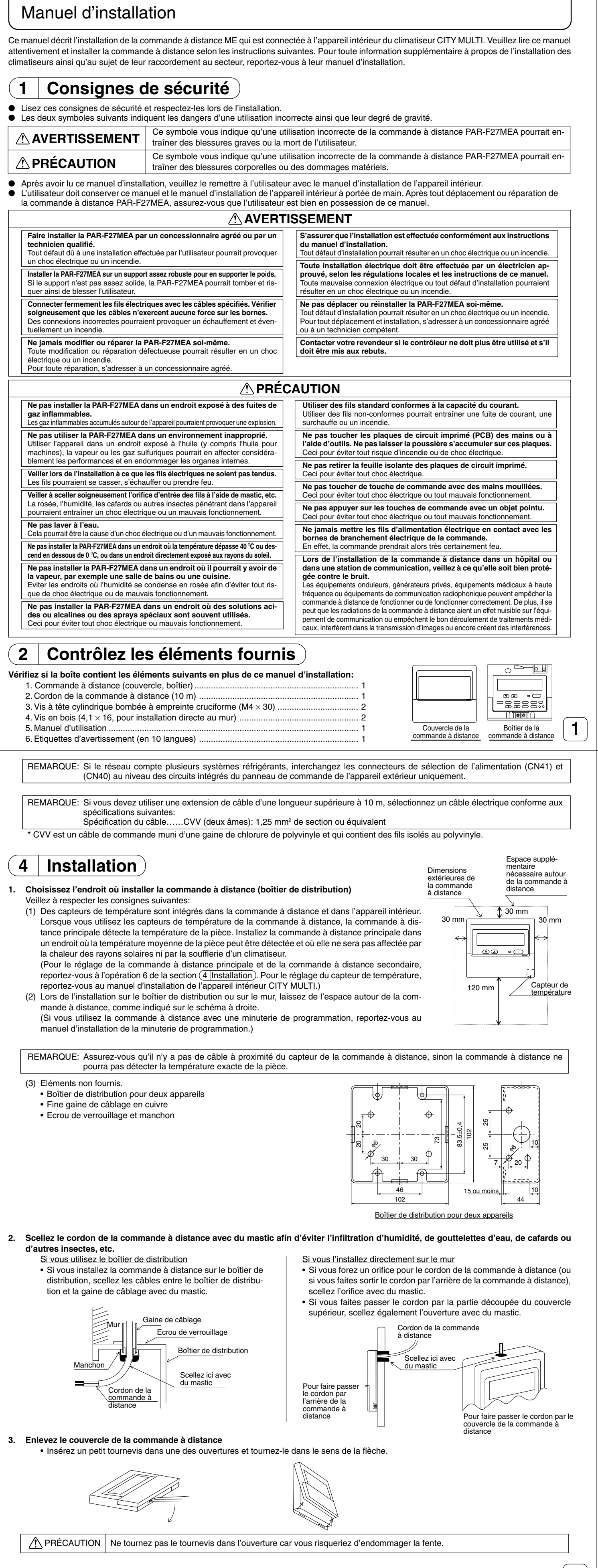

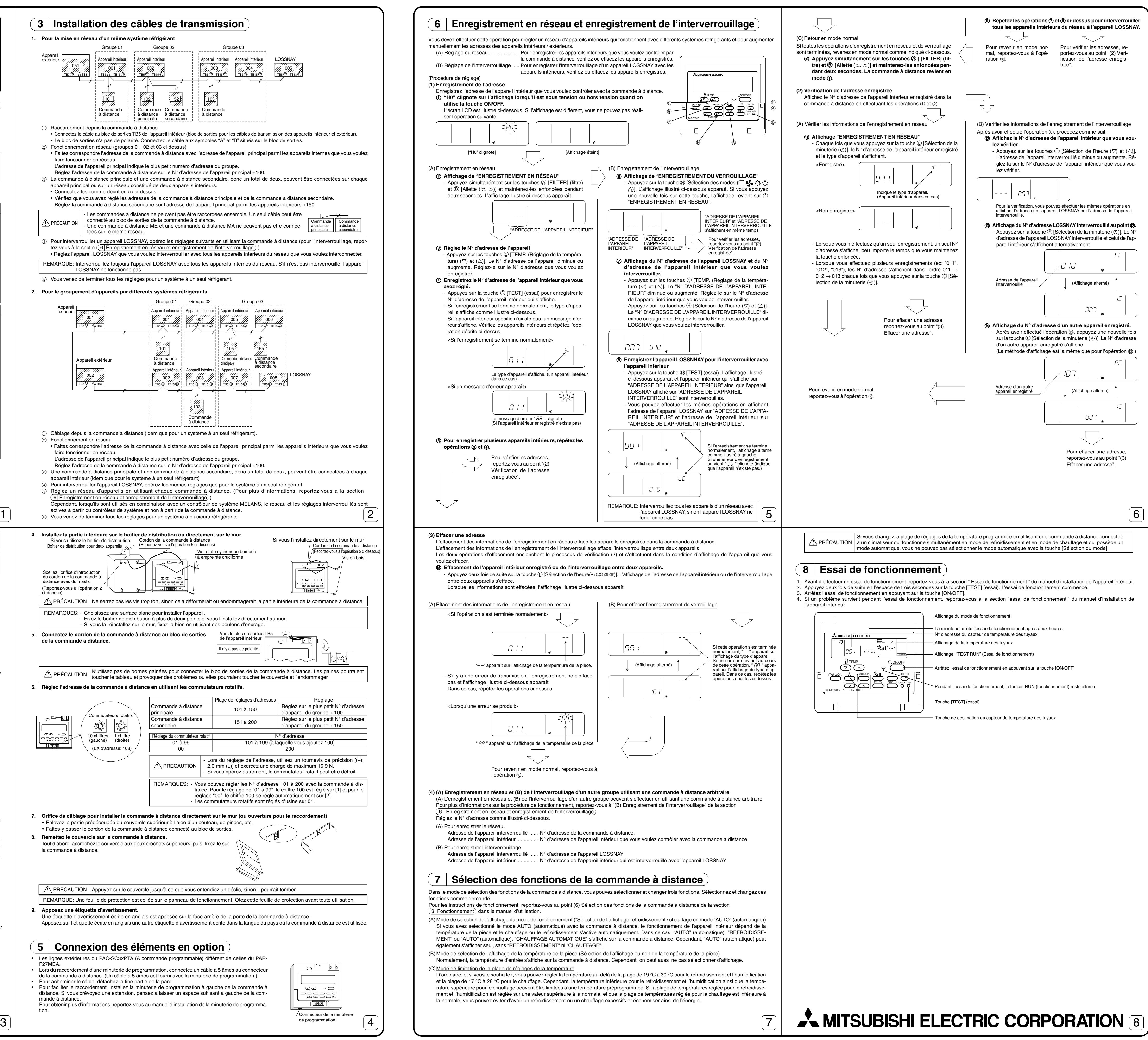

## **MITSUBISHI ELECTRIC** Sistema de control CITY MULTI **Controlador remoto ME PAR-F27MEA**

 $\in \epsilon$ 

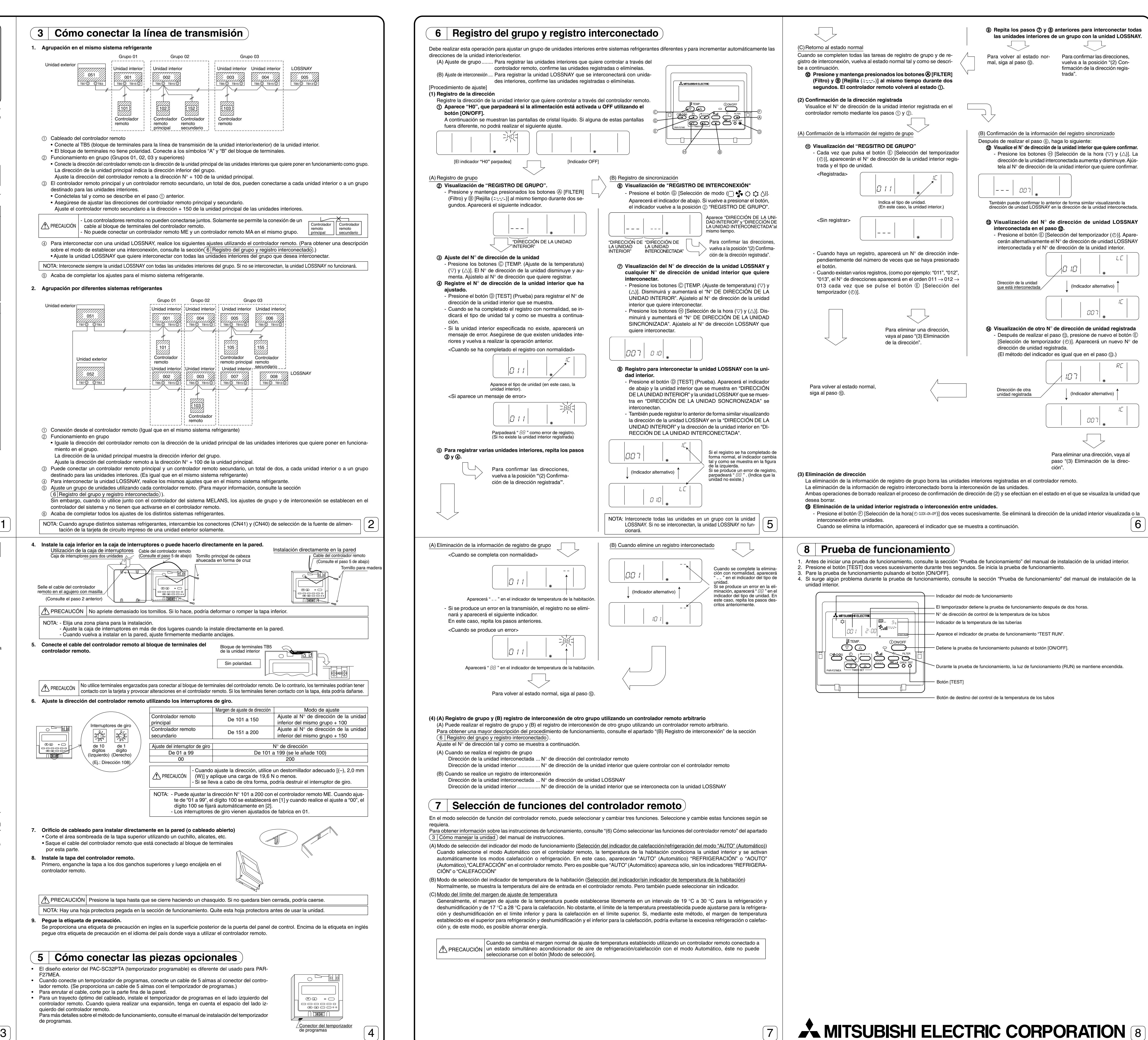

- 
- 
- 

Manual de instalación

Este manual contiene una descripción de la instalación del controlador remoto ME que se conecta a la unidad interior del acondicionador de aire CITY MULTI. Lea este manual detenidamente e instale el controlador remoto de forma adecuada. Para más información sobre el cableado e instalación de las unidades del acondicionador de aire, consulte el manual de instalación.

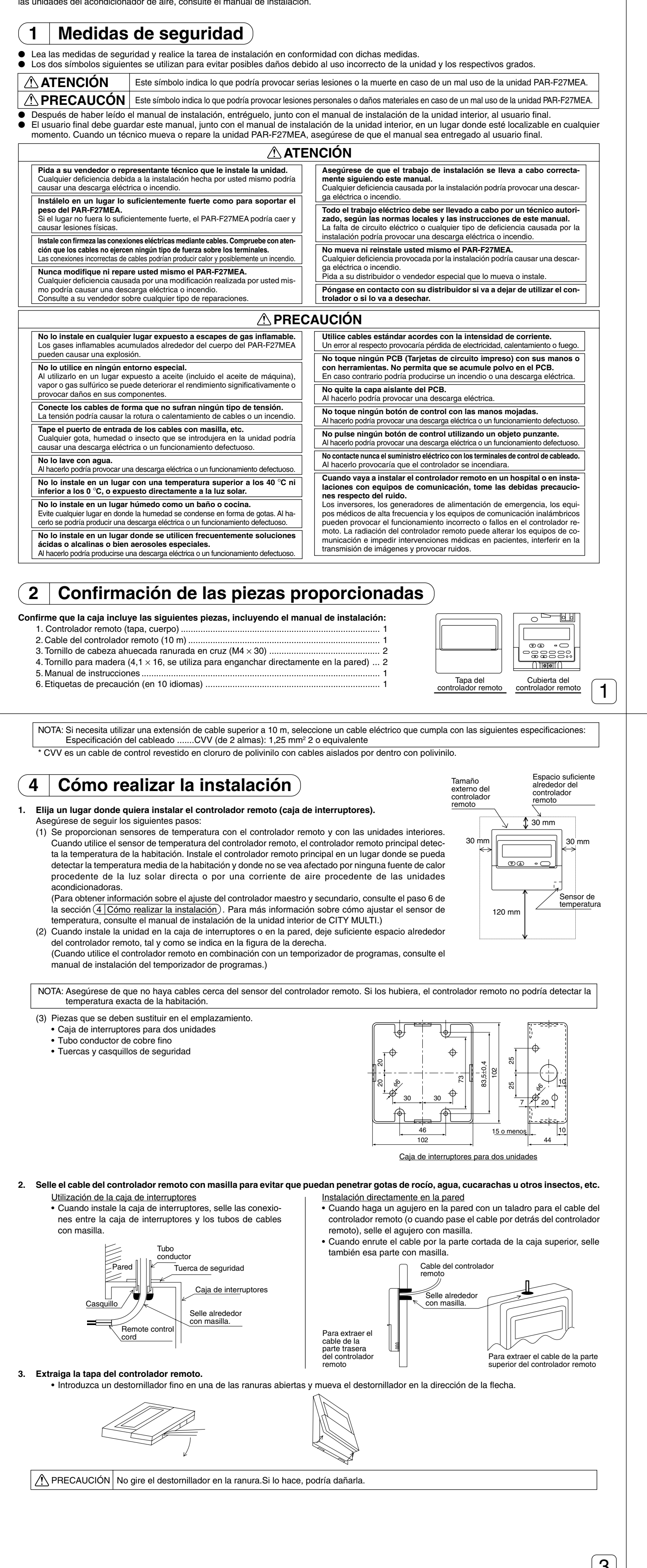